# <span id="page-0-0"></span>Package 'ArrayExpress'

September 23, 2012

Title Access the ArrayExpress Microarray Database at EBI and build Bioconductor data structures: ExpressionSet, AffyBatch,NChannelSet

**Version** 1.16.0

Author Audrey Kauffmann

Maintainer Audrey Kauffmann <akauffmann.bioinfo@gmail.com>

**Depends** R ( $>= 2.9.0$ ), Biobase ( $>= 2.4.0$ )

Imports XML, affy, limma

Description Access the ArrayExpress Repository at EBI and build Bioconductor data structures: ExpressionSet, AffyBatch, NChannelSet

License Artistic-2.0

biocViews Microarray, DataImport, OneChannel, TwoChannel

# R topics documented:

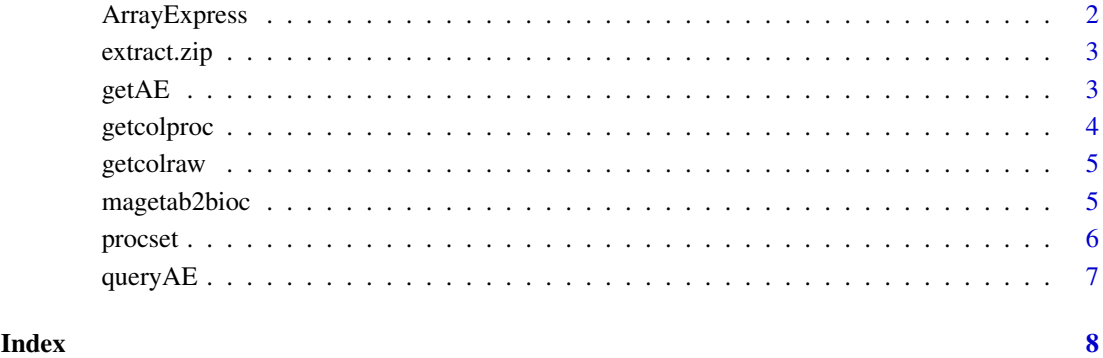

<span id="page-1-1"></span><span id="page-1-0"></span>

#### Description

ArrayExpress produces an [AffyBatch](#page-0-0), an [ExpressionSet](#page-0-0) or a [NChannelSet](#page-0-0) from a raw dataset from the ArrayExpress database. ArrayExpress needs an Internet connection.

#### Usage

 $ArrayExpress(input, path = getwd(), save = FALSE, rawcol = NULL)$ 

#### Arguments

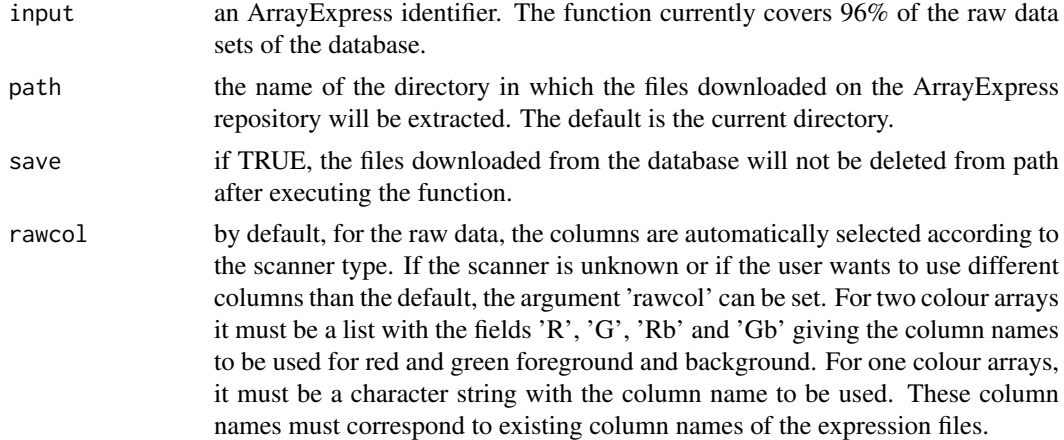

#### Value

The output is an object of class [AffyBatch](#page-0-0) or [ExpressionSet](#page-0-0) or [NChannelSet](#page-0-0) with the raw expression values in the assayData of the object, the information contained in the .sdrf file in the phenoData, the adf file in the featureData and the idf file content in the experimentData.

If several array designs are used in the data set, the output is a list with an object for each array design.

#### Author(s)

Audrey Kauffmann Maintainer: <kauffmann@bergonie.org>

# See Also

[queryAE](#page-6-1), [getAE](#page-2-1), [magetab2bioc](#page-4-1), [getcolproc](#page-3-1), [procset](#page-5-1)

#### Examples

```
ETABM25.affybatch = ArrayExpress(input = "E-TABM-25")
print(ETABM25.affybatch)
sampleNames(ETABM25.affybatch)
colnames(pData(ETABM25.affybatch))
```
<span id="page-2-0"></span>

#### Description

extract.zip extracts the files from a .zip archive in a specific directory.

# Usage

```
extract.zip(file, extractpath = dirname(file)[1])
```
#### Arguments

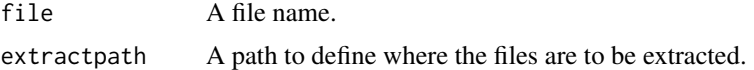

# Value

Success is indicated by returning the directory in which the files have been extracted. If character string.

# Author(s)

Audrey Kauffmann Maintainer: <kauffmann@bergonie.org>

<span id="page-2-1"></span>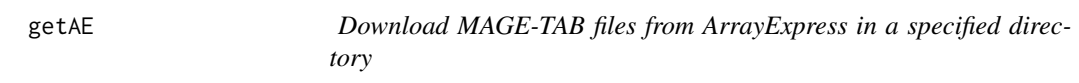

# Description

getAE downloads and extracts the MAGE-TAB files from an ArrayExpress dataset.

## Usage

```
getAE(input, path = getwd(), type = "full", extract = TRUE)
```
# Arguments

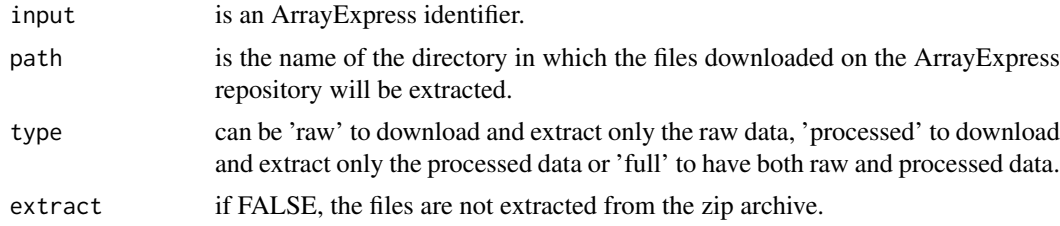

# Value

A list with the names of the files that have been downloaded and extracted.

## <span id="page-3-0"></span>Author(s)

Audrey Kauffmann Maintainer: <kauffmann@bergonie.org>

#### See Also

[ArrayExpress](#page-1-1), [magetab2bioc](#page-4-1), [getcolproc](#page-3-1), [procset](#page-5-1)

# Examples

```
mexp1422 = getAE("E-MEXP-1422", type = "full")## Build a an ExpressionSet from the raw data
MEXP1422raw = magetab2bioc(files = mexp1422)
## Build a an ExpressionSet from the processed data
cnames = getcolproc(mexp1422)
MEXP1422proc = procset(mexp1422, cnames[2])
```
<span id="page-3-1"></span>getcolproc *Return the possible column names from processed MAGE-TAB files*

#### Description

getcolproc extracts the column names from processed MAGE-TAB and return them. The output is needed to call the function procset.

#### Usage

getcolproc(files)

#### Arguments

files A list as given from [getAE](#page-2-1) function. Containing the following elements: procfile procfile is the name of the processed MAGE-TAB file to be read. path is the name of the directory where to find this file.

#### Author(s)

Audrey Kauffmann Maintainer: <kauffmann@bergonie.org>

# See Also

[ArrayExpress](#page-1-1), [queryAE](#page-6-1), [getAE](#page-2-1), [procset](#page-5-1)

<span id="page-4-0"></span>

#### Description

getcolraw extracts the column names from raw MAGE-TAB and return them. The output can be use to set the argument 'rawcol' of the function magetab2bioc.

# Usage

```
getcolraw(path, rawfiles)
```
## Arguments

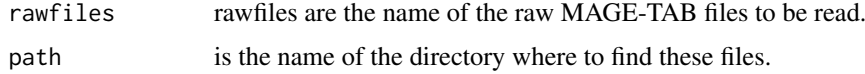

# Author(s)

Audrey Kauffmann Maintainer: <kauffmann@bergonie.org>

#### See Also

[ArrayExpress](#page-1-1), [queryAE](#page-6-1), [getAE](#page-2-1)

<span id="page-4-1"></span>magetab2bioc *Convert MAGE-TAB files from raw data into a Bioconductor object*

# Description

magetab2bioc converts local MAGE-TAB files into a AffyBatch, an ExpressionSet or a NChannelSet.

## Usage

```
magetab2bioc(files, rawcol = NULL, save = TRUE)
```
# Arguments

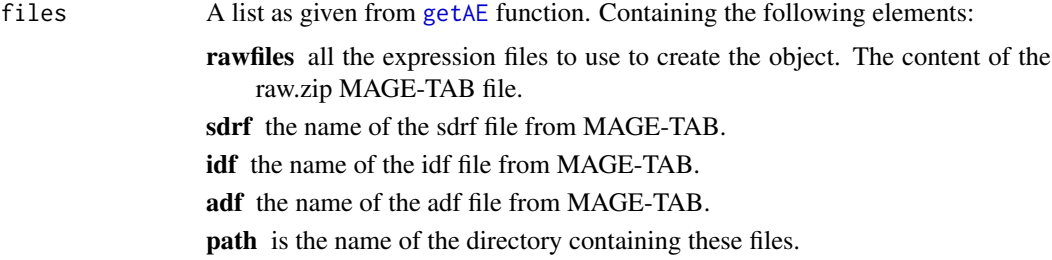

<span id="page-5-0"></span>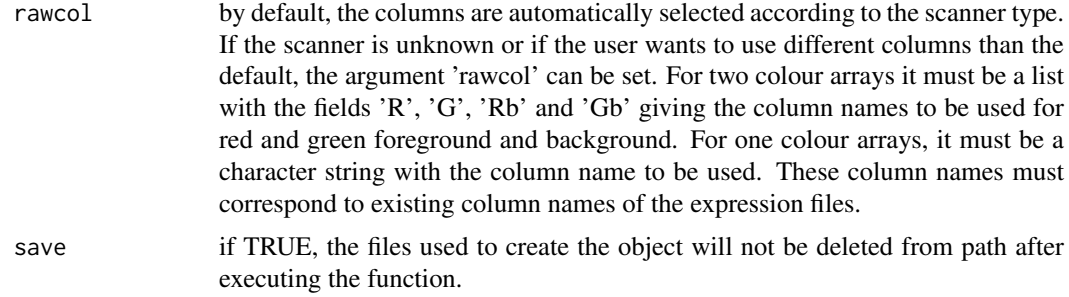

# Value

An object of class [AffyBatch](#page-0-0), [ExpressionSet](#page-0-0) or [NChannelSet](#page-0-0) with the raw expression values in the 'assayData' of the object, the information contained in the sdrf file in the 'phenoData', the adf file content in the 'featureData' and the idf file content in the 'experimentData'.

If several array designs are used in the dataset, the output is a list with an object for each array design.

#### Author(s)

Audrey Kauffmann Maintainer: <kauffmann@bergonie.org>

#### See Also

[ArrayExpress](#page-1-1), [queryAE](#page-6-1), [getAE](#page-2-1)

#### Examples

# An example can be found in the help of the getAE function.

<span id="page-5-1"></span>procset *Convert processed MAGE-TAB files into a Bioconductor object*

#### Description

procset converts local MAGE-TAB files into an [ExpressionSet](#page-0-0).

#### Usage

```
procset(files, procol)
```
### Arguments

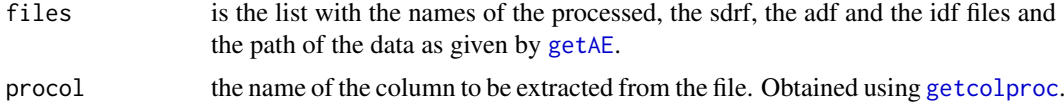

# Author(s)

Audrey Kauffmann Maintainer: <kauffmann@bergonie.org>

#### <span id="page-6-0"></span> $queryAE$  7

## See Also

[queryAE](#page-6-1), [getAE](#page-2-1), [getcolproc](#page-3-1)

#### Examples

# An example can be found in the help of the getAE function.

<span id="page-6-1"></span>queryAE *XML query of the ArrayExpress repository*

#### Description

queryAE queries the ArrayExpress database with keywords and give a dataframe with ArrayExpress identifiers and related information, as an output.

# Usage

queryAE(keywords = NULL, species = NULL)

# Arguments

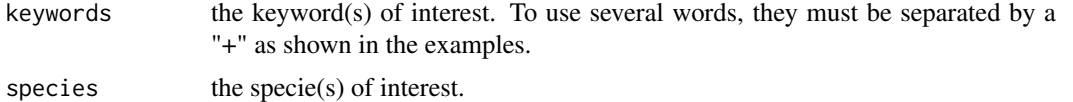

# Value

A dataframe with all the ArrayExpress dataset identifiers which correspond to the quer The following columns contain information about these datasets, such as the number of ra

#### Author(s)

Audrey Kauffmann

Maintainer: <kauffmann@bergonie.org>

#### See Also

[ArrayExpress](#page-1-1), [getAE](#page-2-1)

# Examples

## To retrieve all the identifiers of pneumonia data sets pneumo = queryAE(keywords = "pneumonia")

## To retrieve all the identifiers of pneumonia data sets studied in human pneumoHS = queryAE(keywords = "pneumonia", species = "homo+sapiens")

# <span id="page-7-0"></span>Index

∗Topic datasets ArrayExpress, [2](#page-1-0) extract.zip, [3](#page-2-0) getAE, [3](#page-2-0) getcolproc, [4](#page-3-0) getcolraw, [5](#page-4-0) magetab2bioc, [5](#page-4-0) procset, [6](#page-5-0) queryAE, [7](#page-6-0) AffyBatch, *[2](#page-1-0)*, *[6](#page-5-0)* ArrayExpress, [2,](#page-1-0) *[4](#page-3-0)[–7](#page-6-0)* ExpressionSet, *[2](#page-1-0)*, *[6](#page-5-0)* extract.zip, [3](#page-2-0) getAE, *[2](#page-1-0)*, [3,](#page-2-0) *[4](#page-3-0)[–7](#page-6-0)* getcolproc, *[2](#page-1-0)*, *[4](#page-3-0)*, [4,](#page-3-0) *[6,](#page-5-0) [7](#page-6-0)* getcolraw, [5](#page-4-0) magetab2bioc, *[2](#page-1-0)*, *[4](#page-3-0)*, [5](#page-4-0) NChannelSet, *[2](#page-1-0)*, *[6](#page-5-0)* procset, *[2](#page-1-0)*, *[4](#page-3-0)*, [6](#page-5-0)

queryAE, *[2](#page-1-0)*, *[4](#page-3-0)[–7](#page-6-0)*, [7](#page-6-0)